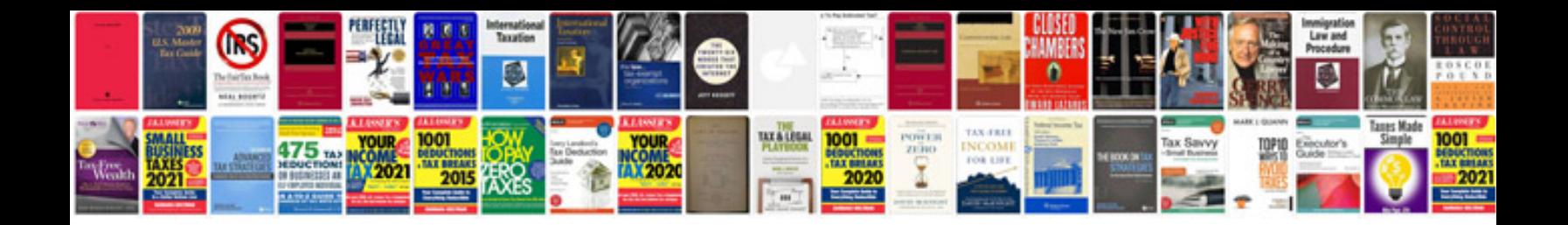

**Youtube relay**

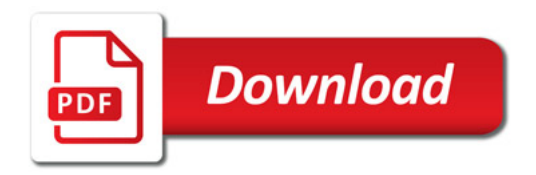

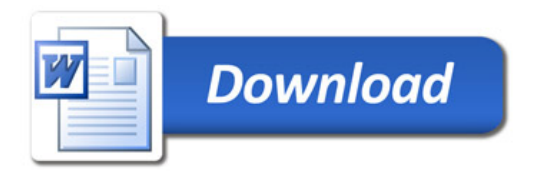